## **How Does OverSampling work?**

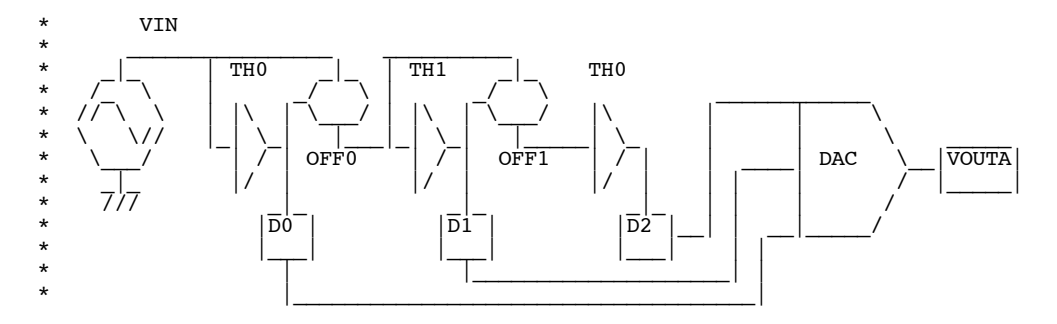

```
Make a simple ideal non-clocked 3bit ADC/DAC. 
It only takes six lines of spice code. 
It will quantize signal in terms of voltage levels, but not in time.
```
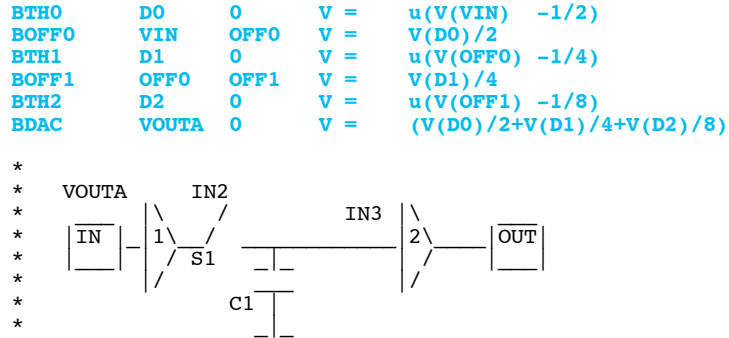

\*  $7/7$ 

**Now add a sample and hold to quantize the output now in both voltage and time. In this case, sample period is set to a 8msec rate.**

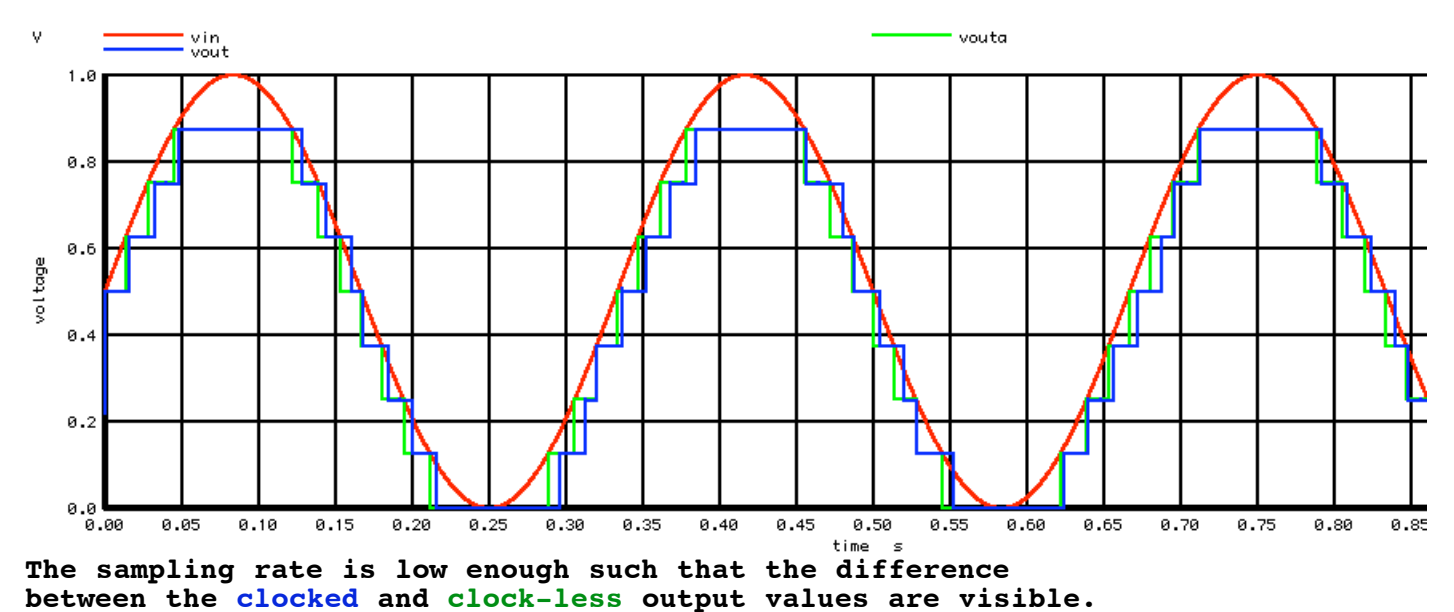

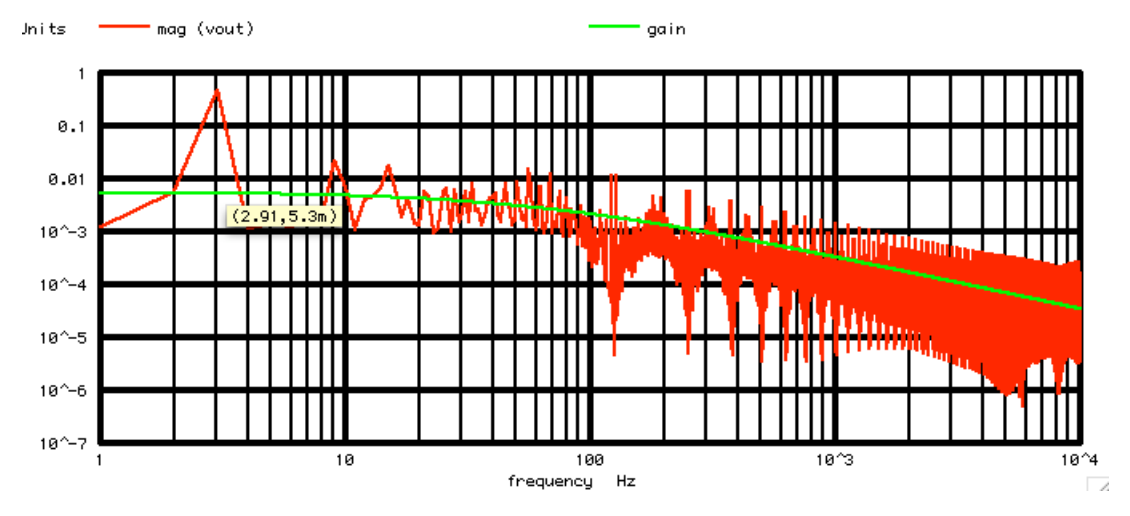

**The spectrum of the quantization error is defined as per bandwidth and power. The bandwidth is defined by the nyquist of the 8msec sample rate. The total quantization noise is set by the number of bits. The typical formula is given below.**

**Signal\_2\_Noise\_Max\_db = 6.02\*Numb\_Bits + 1.76**

**This 5.3m quantization noise level will be spread out over the full bandwidth. Since its noise, it average level drops by the square root of the bandwidth. The spectrum shows expected quantization noise level with expected bandwidth.** 

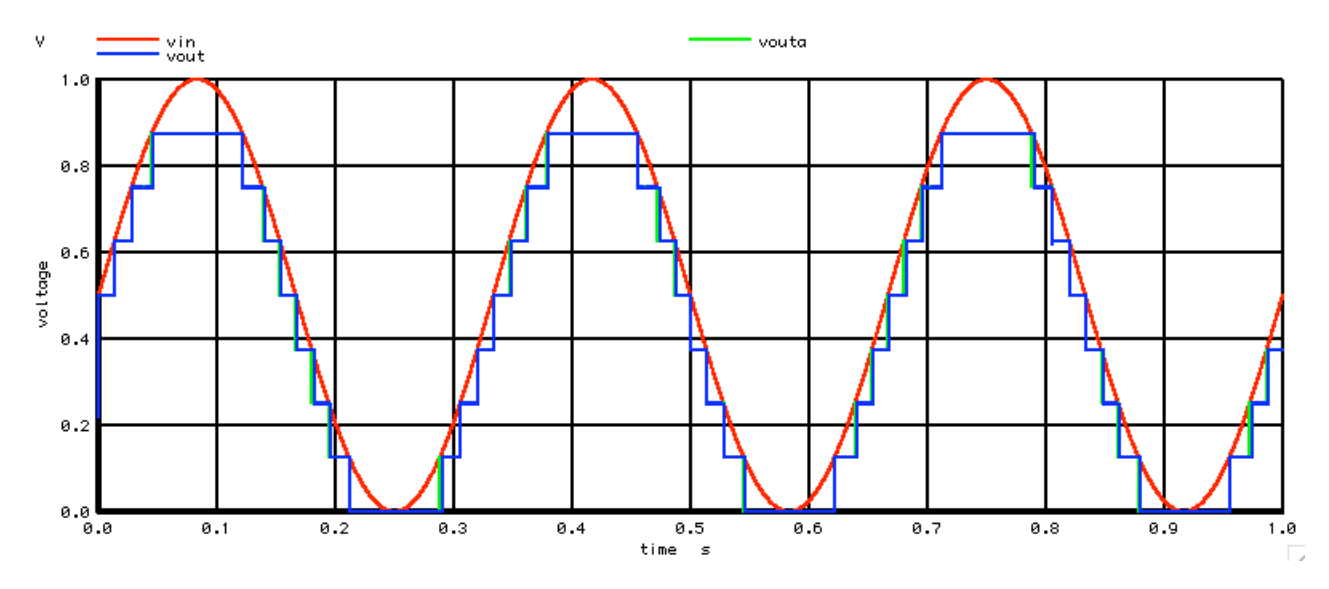

**Now increase the sample rate by a factor of four to 2msec.**

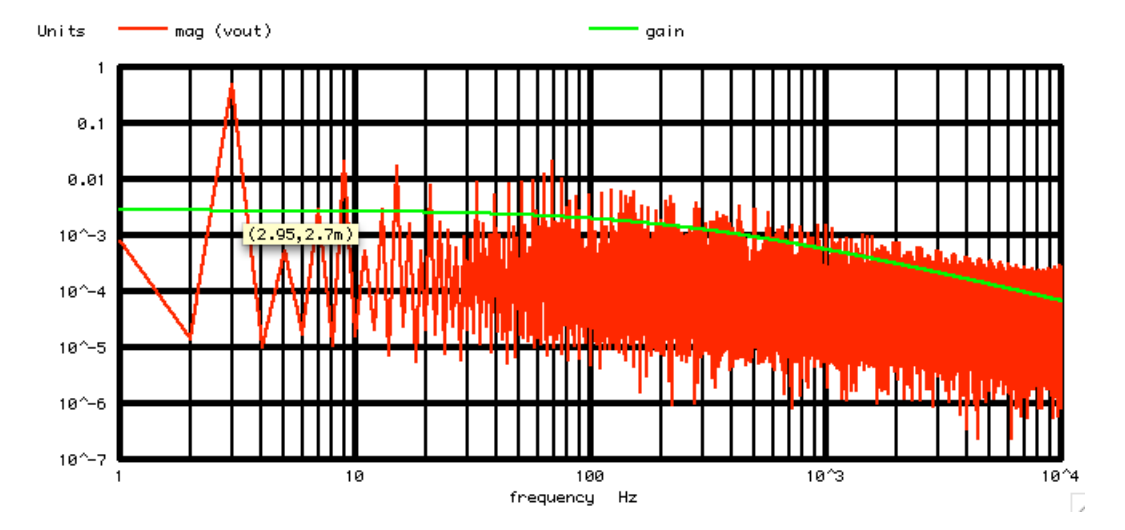

**Now the bandwidth has been made four times wider. But since Noise drops by the square root of the bandwidth, the 2.7m noise voltage level is a factor of two lower.** 

**So by oversampling, most of the quantization noise has been moved to the higher frequencies, where it can easily be digitally filtered.** 

**What is really important is the noise floor in the bandwidth you care about. It is often referred to as Effective Number of Bits or ENOB.**

**ENOB = (SNR\_dB-1.76dB)/6.02dB**

**So in terms of noise in the critical bandwidth, oversampling by four is like adding one more bit of resolution to the ADC.** 

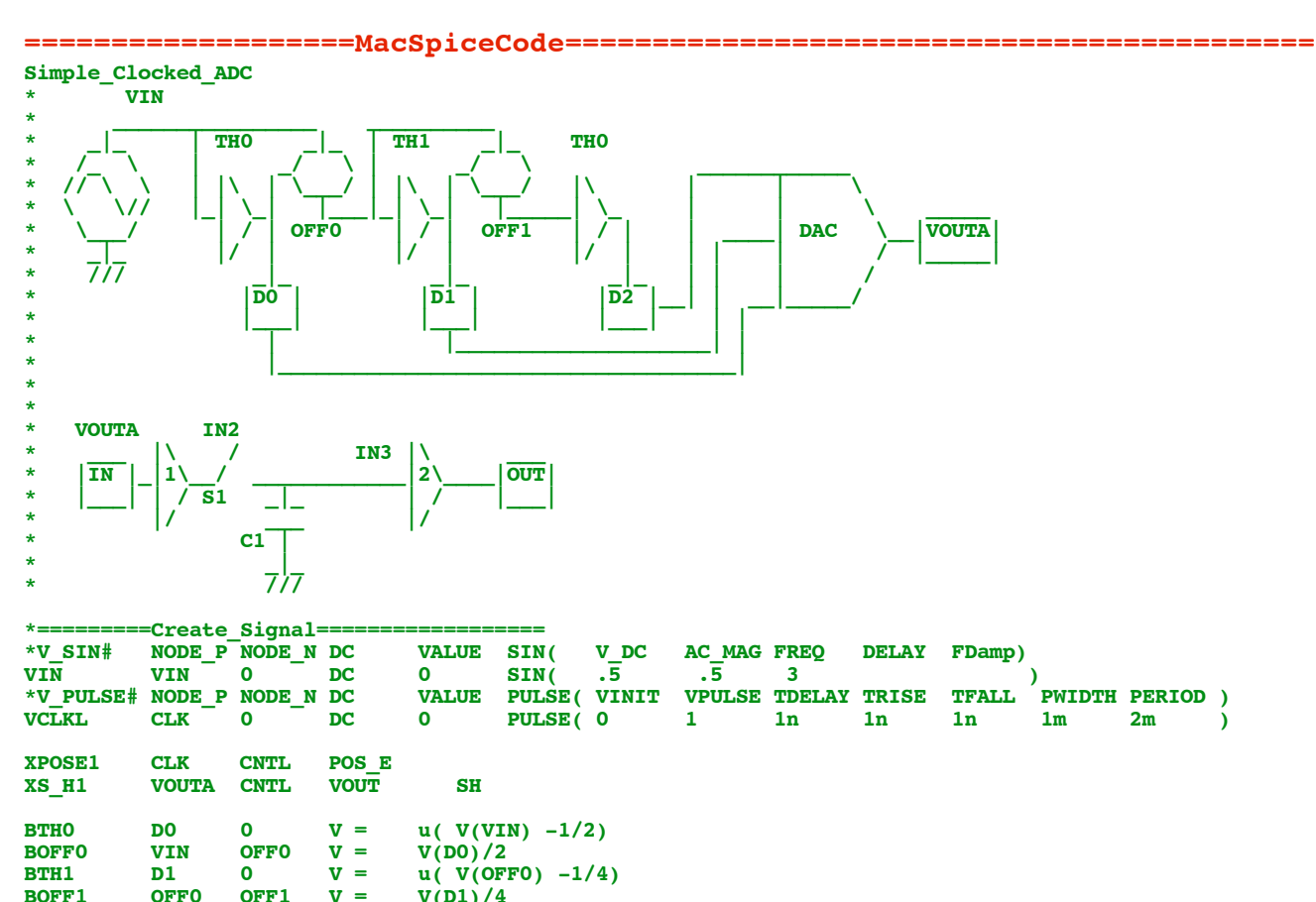

 $V(D1)/4$ 

**BTH2** D2 0 V = u( V(OFF1) -1/8)<br> **BOFF2** OFF1 OFF2 V = V(D2)/8 **BOFF2 OFF1 OFF2 V** = **V(D2)/8**<br>**BTH3 D3 O V** = **u(V(OFI B3** 0  $V = u(V(OFF2) -1/16)$ <br>**OFF2** OFF3  $V = V(D3)/16$ **BOFF3 OFF2 OFF3 V** = **V(D3)/16**<br>**BTH4 D4 O V** = **u(V(OFF) BTH4** D4 0 V = u( V(OFF3) -1/32)<br> **BDAC** VOUTA 0 V = (V(D0)/2+V(D1)/4+  $(V(D0)/2+V(D1)/4+V(D2)/8)$ **.control TSTEP TSTOP TSTART TMAX ?UIC?**<br>.05m 1 0 .05m **tran .05m 1 0 .05m set pensize = 2**<br>**plot vin vouta plot vin vouta vout \*plot vin -vout xlimit 1m 1 echo "===================FFT\_and\_Plot=====================================" linearize let FFT\_BandWidth\_Hz = 10k FFT** resolution  $Hz = 1$ echo "FFT\_BandWidth\_Hz= \$&FFT\_BandWidth\_Hz"<br>echo "FFT\_resolution\_Hz= \$&FFT\_resolution\_H **echo "FFT\_resolution\_Hz= \$&FFT\_resolution\_Hz" set specwindow = "rectangular" spec \$&FFT\_resolution\_Hz \$&FFT\_BandWidth\_Hz \$&FFT\_resolution\_Hz v(vout) let BW = 1/2m let** gain =  $1/(1 + \text{frequency}/(0.5*BW))$ <br>**let** gain =  $\text{gain}^*((0.5/8)/\text{sqrt}(BW))$ **let** gain = gain\*((.5/8)/sqrt(BW))<br>plot mag (vout) gain loglog **plot mag (vout) gain loglog echo "===================Done============================================="**

**.endc**

**\*=========Sample\_Hold============================================ \***   $\frac{1}{2}$  **IN2 \* \_\_\_ |\ / IN3 |\ \_\_\_ \* |IN |\_|1\\_\_/ \_\_\_\_\_\_\_\_\_\_\_\_|2\\_\_\_\_|OUT| \* |\_\_\_| | / S1 \_|\_ | / |\_\_\_| \* |/ \_\_\_ |/**  \* c1<sup>\*</sup> **\* \_|\_**  \* 7<sup>}</sup><br>\$ **SUBCKT SH IN .SUBCKT SH IN CNTL OUT B1 IN2 0 V = v(I) B1** IN2 0 V = v(IN)<br> **S1** IN2 IN3 CNTL 0 SW  **S1 IN2 IN3 CNTL 0 SW C1 IN3 0 .1u R1 IN3** 0 100Meg<br> **B2 OUT** 0 **V** = **OUT** 0  $V = v(\text{IN3})$ <br>**SH .ENDS SH**

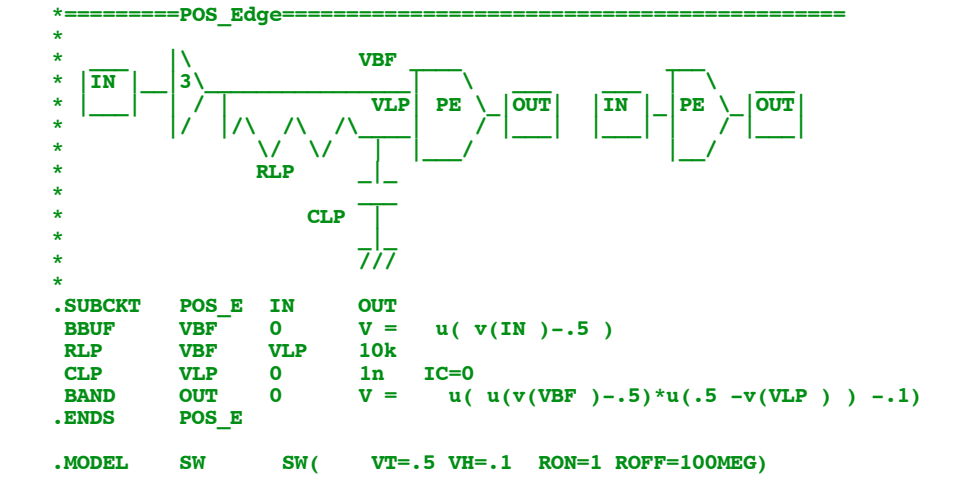

**.end**

**7.22.11\_1.18PM dsauersanjose@aol.com Don Sauer**